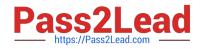

# C\_BOBIP\_42<sup>Q&As</sup>

SAP Certified Application Associate - SAP BusinessObjects Business Intelligence Platform 4.2

## Pass SAP C\_BOBIP\_42 Exam with 100% Guarantee

Free Download Real Questions & Answers **PDF** and **VCE** file from:

https://www.pass2lead.com/c\_bobip\_42.html

### 100% Passing Guarantee 100% Money Back Assurance

Following Questions and Answers are all new published by SAP Official Exam Center

Instant Download After Purchase

- 100% Money Back Guarantee
- 😳 365 Days Free Update
- 800,000+ Satisfied Customers

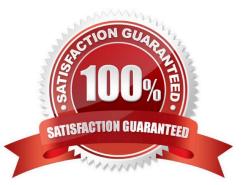

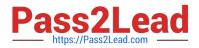

#### **QUESTION 1**

Which of the following tasks can you perform in the Central Management Console to manage servers?

Note: There are 3 correct answers to this question.

Response:

- A. Change the Central Management Server repository
- B. Display server metrics, such as system RAM and disk space allocation.
- C. Stop and start server nodes and specific servers.
- D. Create new servers or clone existing servers for vertical scalability.
- E. Create a new Server Intelligence Agent for horizontal scalability.

#### Correct Answer: BCD

#### **QUESTION 2**

Which of the following databases stores user activities?

- A. Monitoring
- B. Reporting
- C. Auditing Data Store
- D. Lifecycle Management

Correct Answer: C

#### **QUESTION 3**

What metrics are measured as default probes in the monitoring application? Please choose the correct answer.

- A. Application metrics that monitor indicators such as the number of user connections.
- B. System metrics that indicate the success of a certain task, for example, CMS ping.
- C. Topology metrics that indicate the health of a certain category of servers, for example, core services.
- D. System metrics that are indicators of the performance of the operating system, for example, free memory.

Correct Answer: B

#### **QUESTION 4**

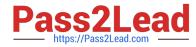

Which tool can you use to create a Server Intelligence Agent?

- A. Central Management Console
- B. Central Configuration Manager
- C. Lifecycle Management Console
- D. Upgrade Management Tool

Correct Answer: B

#### **QUESTION 5**

Which tool do you use to configure the Audit Data Store?

- A. Repository Diagnostic Tool
- B. Wdeploy
- C. Upgrade Management Tool
- D. Central Management Console
- Correct Answer: D

Latest C BOBIP 42 Dumps C BOBIP 42 VCE Dumps C BOBIP 42 Braindumps